## **[Sie haben eine](https://www.burks.de/burksblog/2022/10/17/sie-haben-eine-bestaetigungsnachricht-erhalten) [Bestätigungsnachricht](https://www.burks.de/burksblog/2022/10/17/sie-haben-eine-bestaetigungsnachricht-erhalten) [erhalten](https://www.burks.de/burksblog/2022/10/17/sie-haben-eine-bestaetigungsnachricht-erhalten)**

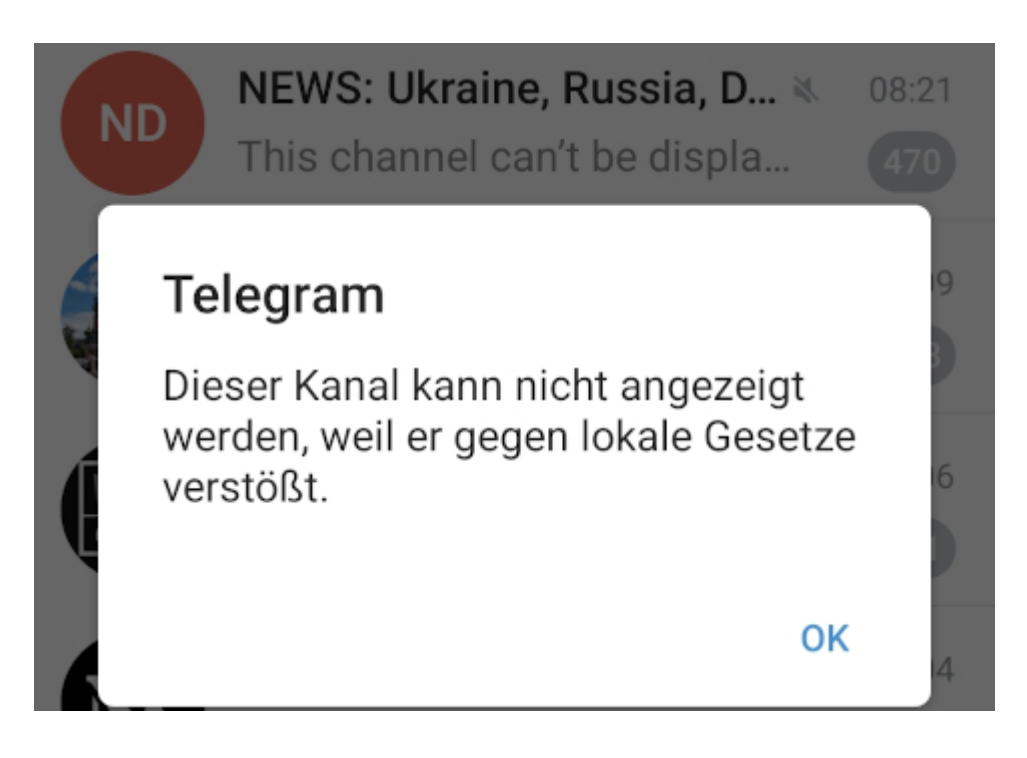

Zensur steigert meine ohnehin vorhandene Motivation, dieselbe zum umgehen. Es gibt diverse [Tutorials](https://noticiarmoz.com/de/como-consertar-este-canal-nao-pode-ser-exibido-no-telegrama/), wie das zu bewerkstelligen sei, wenn Telegram länderspezifisch sperrt.

*Alles, was Sie tun müssen, ist die Telegram X-App auf Ihr Gerät herunterzuladen und auch eine App für die Voice-over-Internet-Nummer. Sie können sich mit Gmail, Facebook und anderen Social-Media-Apps bei Ihrem VOIP-Konto anmelden.*

So einfach ist das gar nicht. Ich hatte mir, naiv wie ich bin, per Skype eine Telefonummer aus Kolumbien besorgt. Dann könnte man diese Nummer in Telegram eintragen. Dummerweise kommen SMS bei einem Skype-Konto nicht an. Ich fummele noch….